**SHARE 116, Spring 2011 Anaheim, CA February 27 - March 4, 2011**

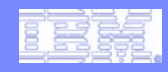

**Session 1107 WebSphere z/OS I'm No Longer a Dummy, But …**

**John Hutchinson hutchjm@us.ibm.com IBM Advanced Technical Skills**

© 2011 IBM Corporation

# WebSphere Application Server Sessions

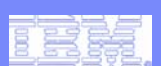

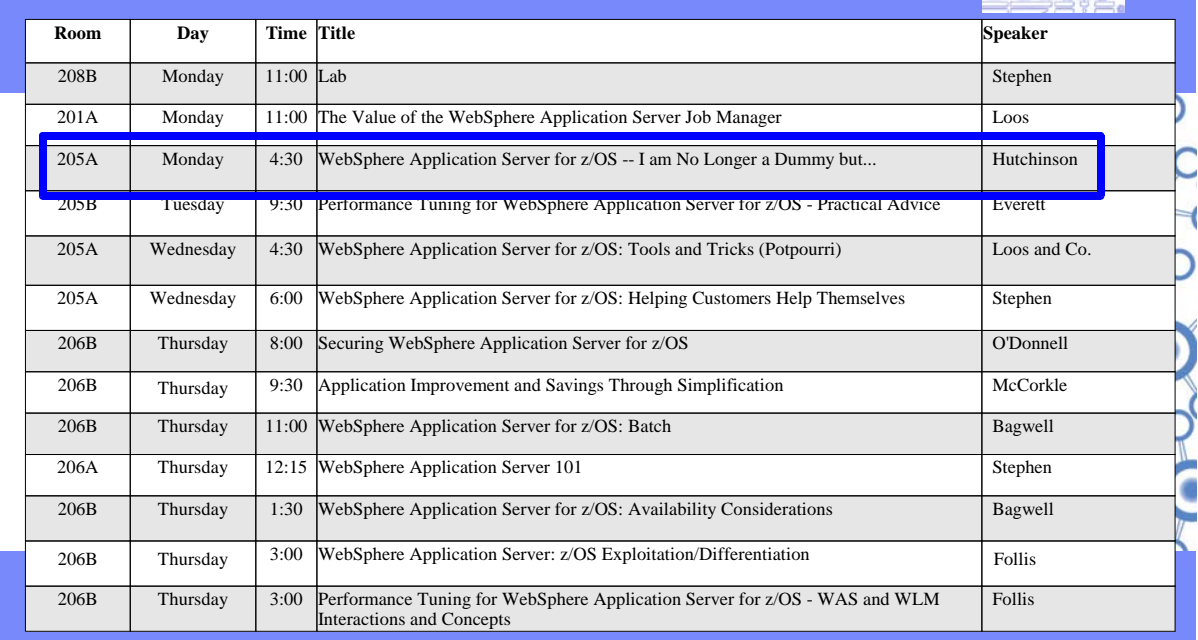

© 2011 IBM Corporation

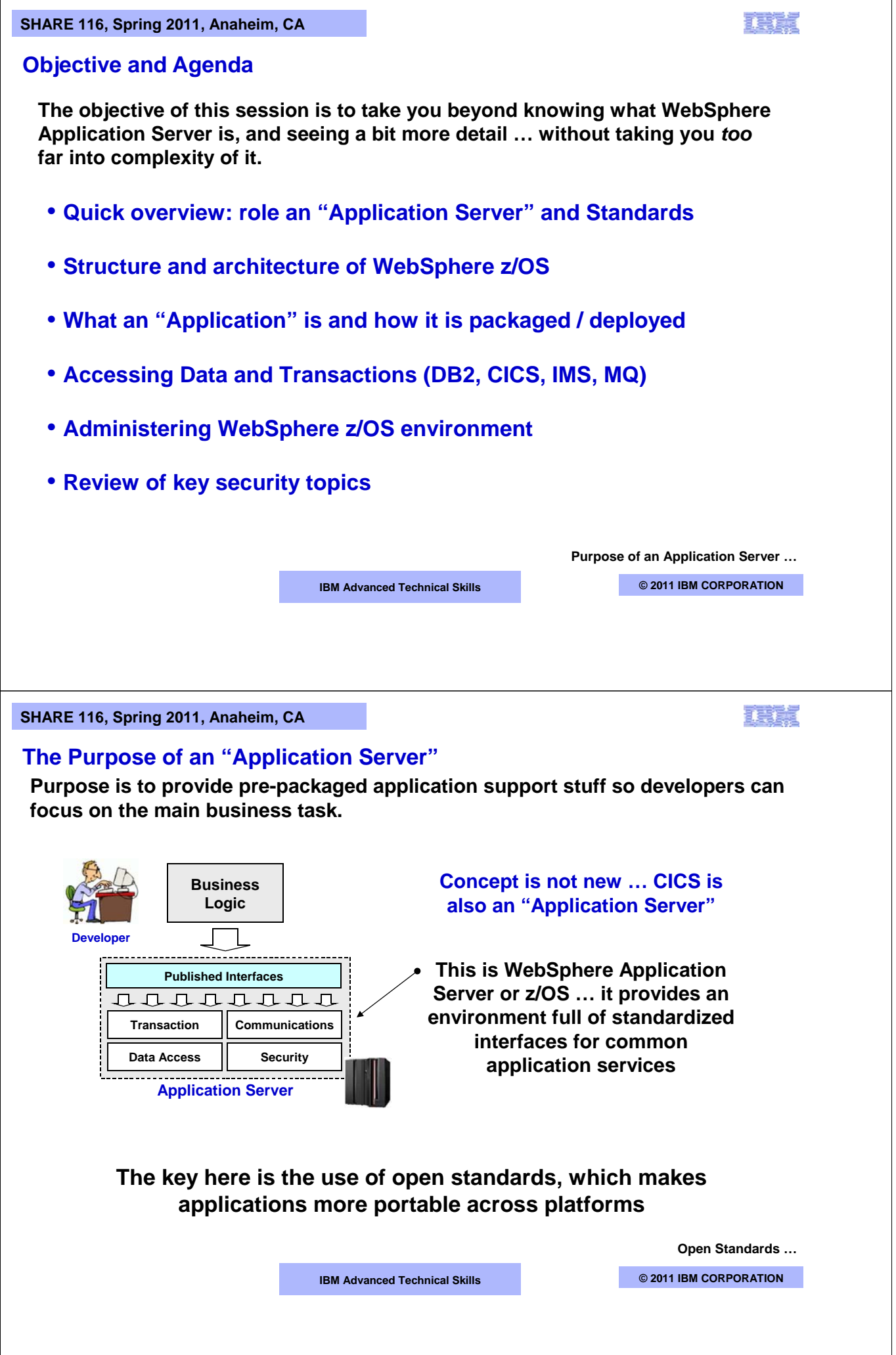

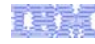

## **Wide Array of Open Standards**

**Many open standards exist; WebSphere's role is to implement those standards**

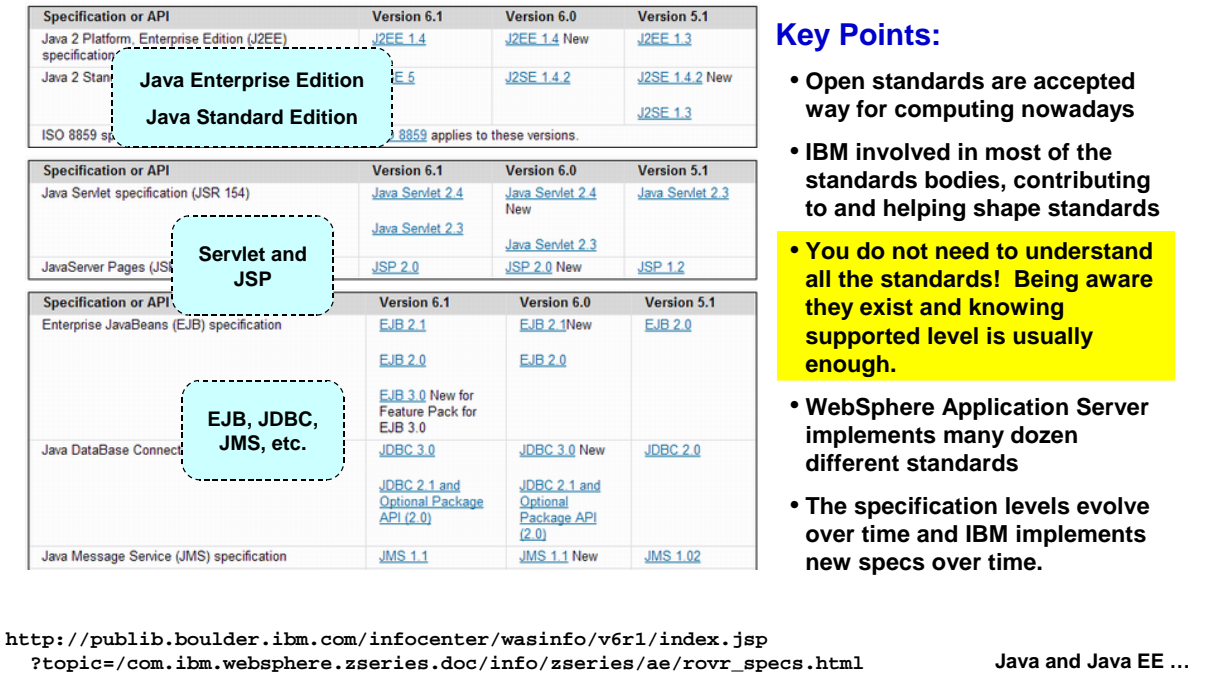

**IBM Advanced Technical Skills CENTER, GAITHERS CORPORATION** 

**SHARE 116, Spring 2011, Anaheim, CA** 

# TE ST

# **Java, Java EE and "Containers"**

**This is the fundamental heart of WebSphere … it is the software implementation of the standards to provide the "application server"**

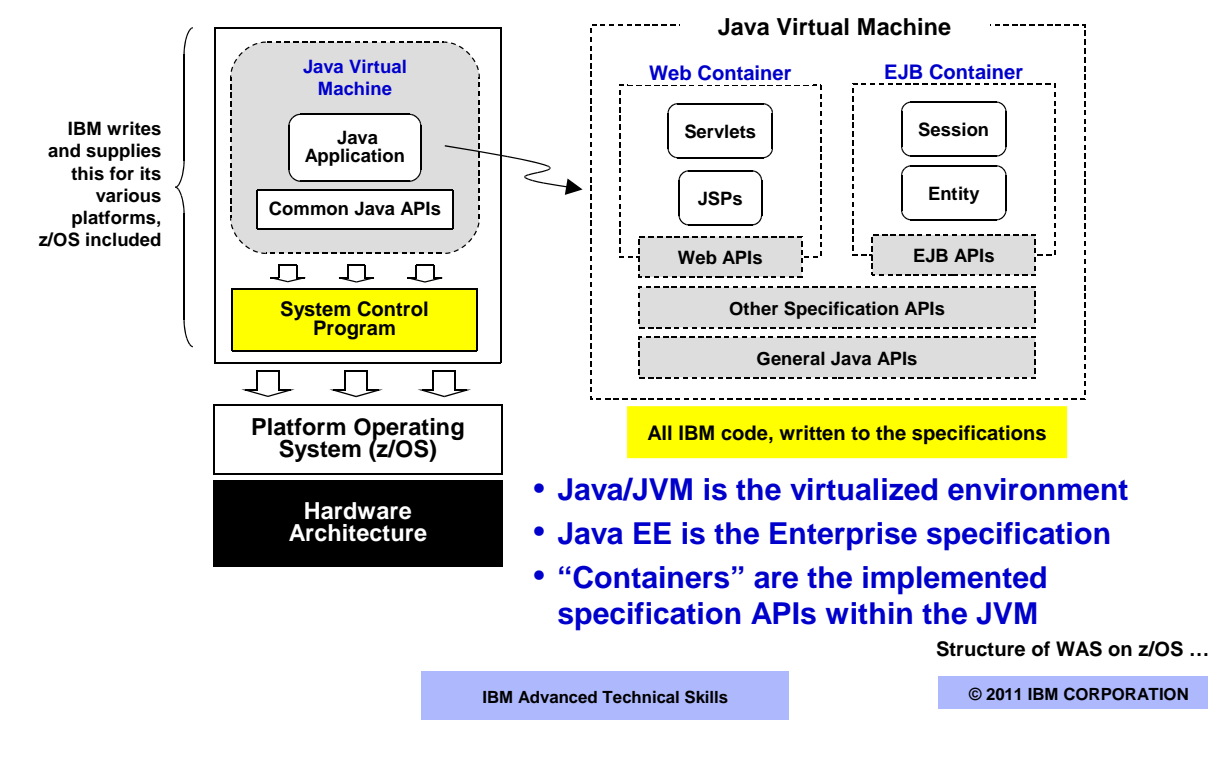

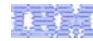

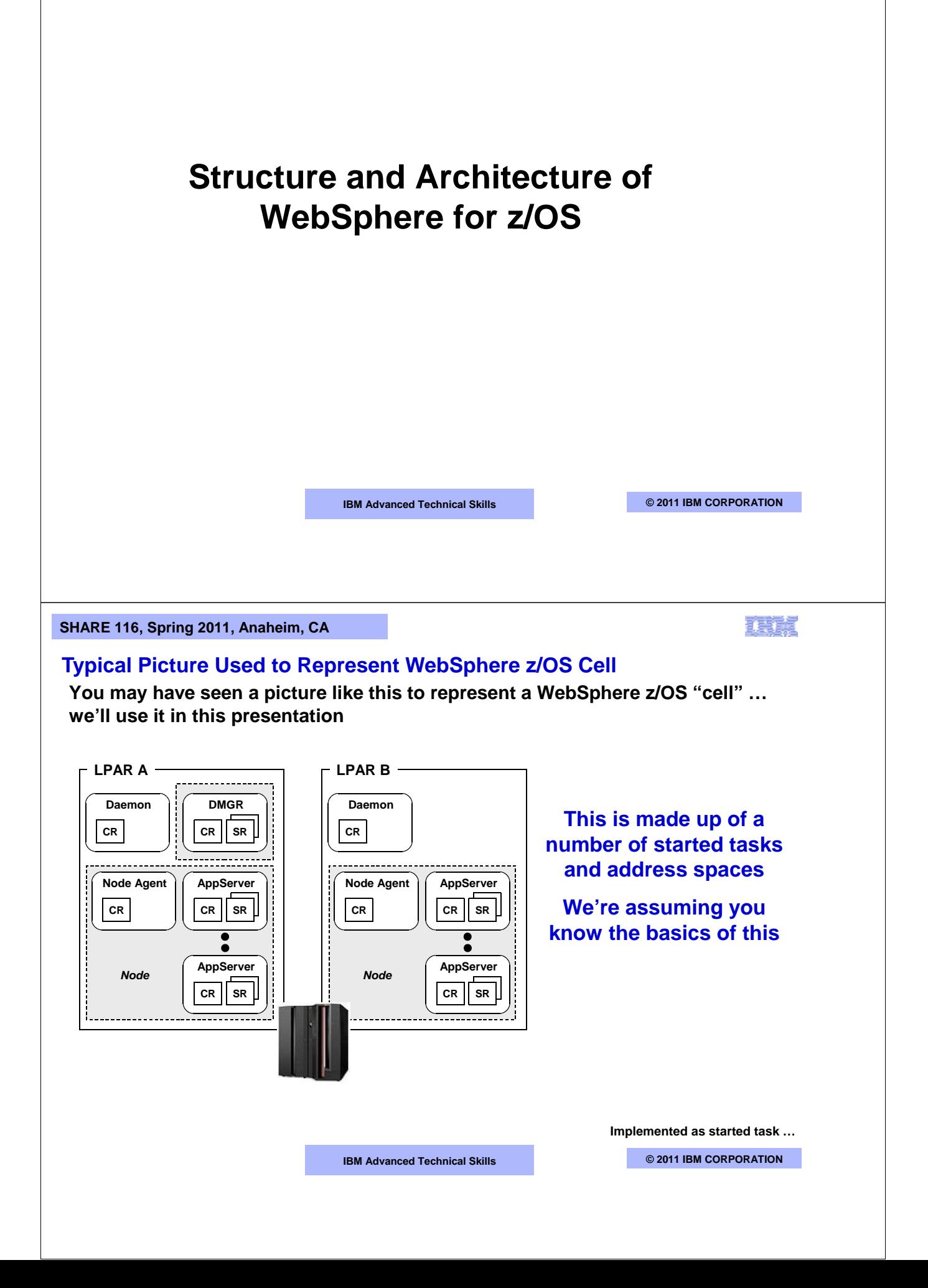

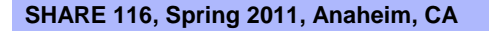

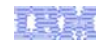

# **Implementation of Java Within z/OS Address Space**

## **On z/OS the WebSphere Application Server product is implemented as a started task**

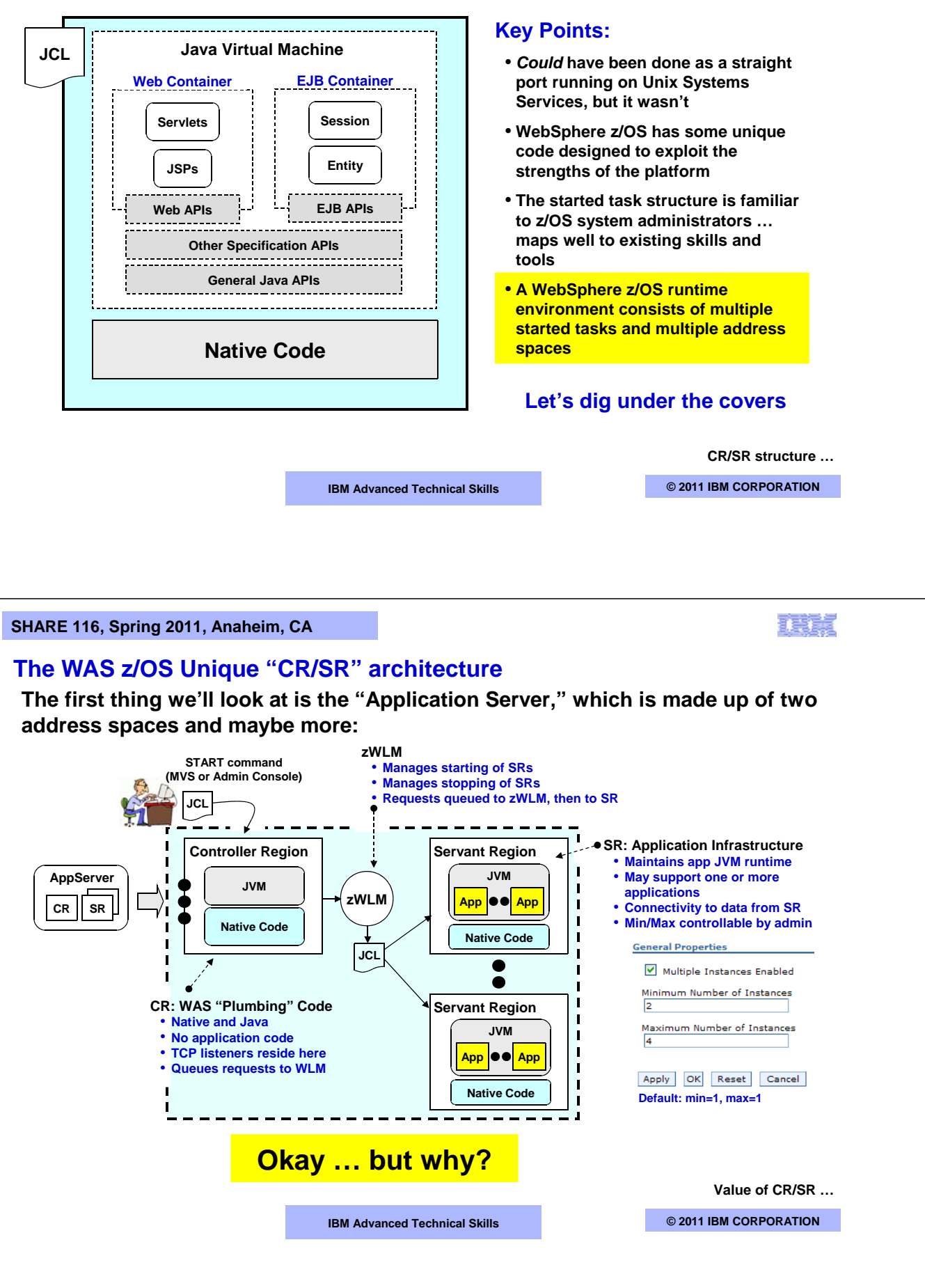

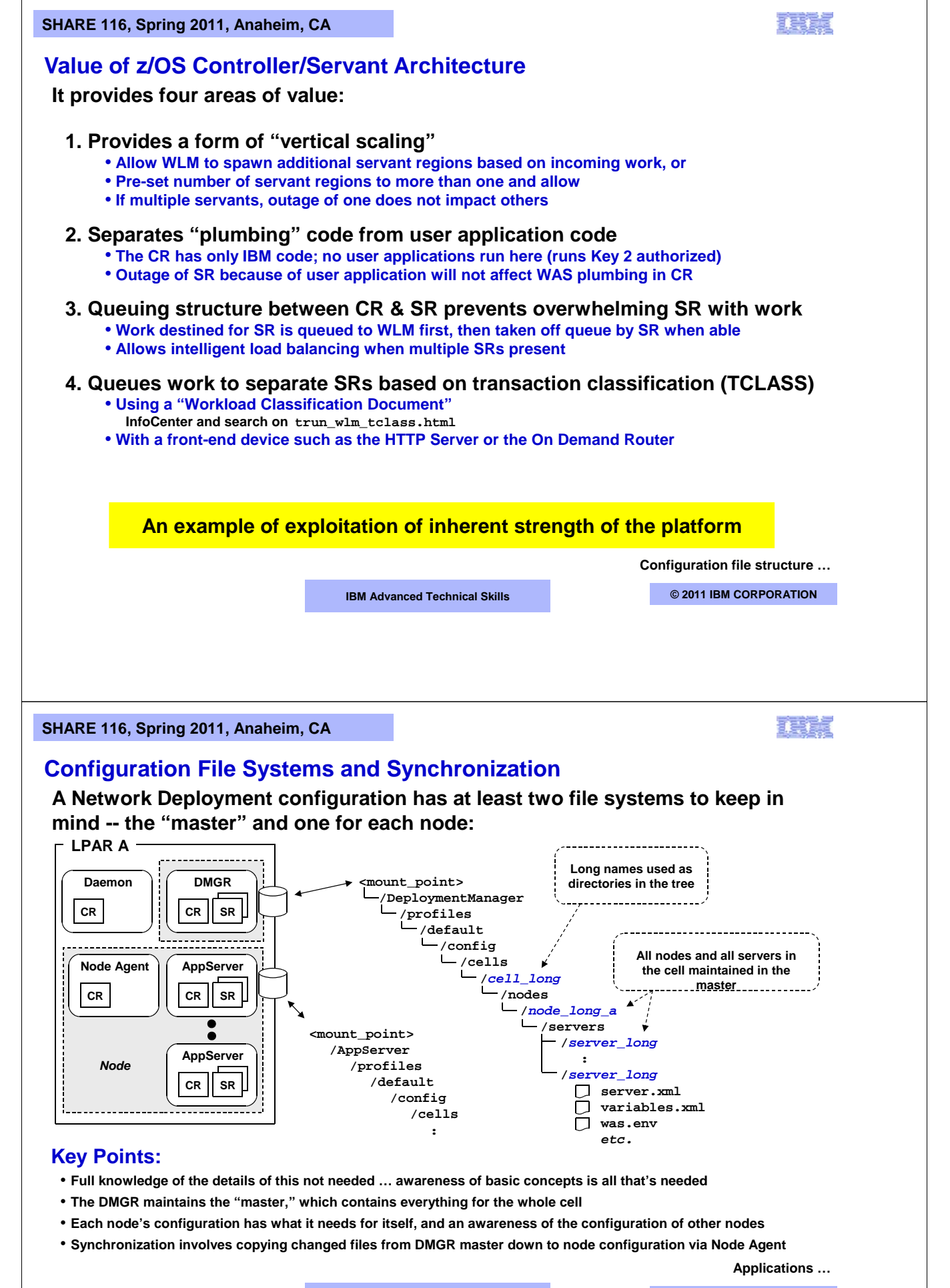

**IBM Advanced Technical Skills CENTER, GAITHERS CENTER, MODEL IBM CORPORATION** 

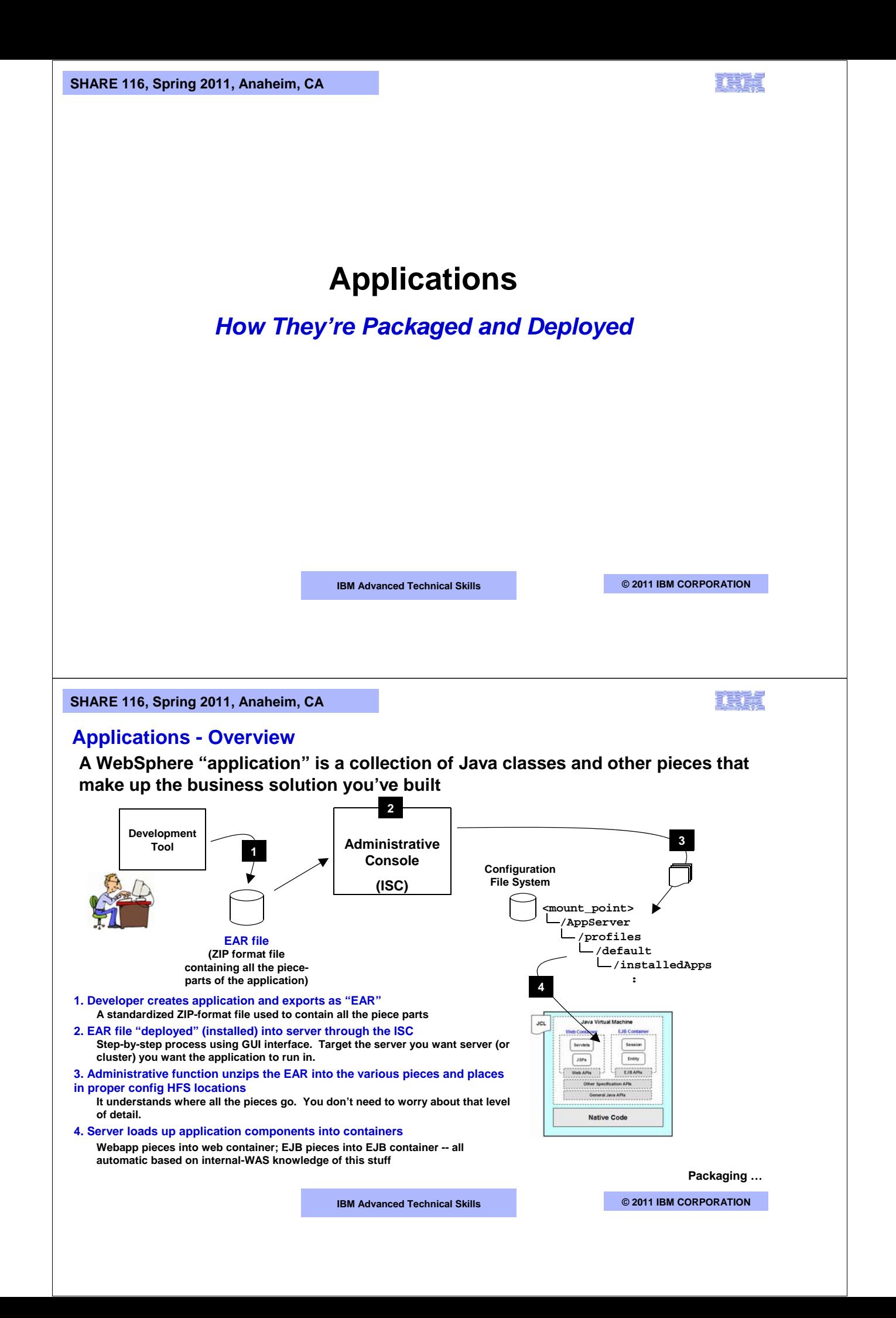

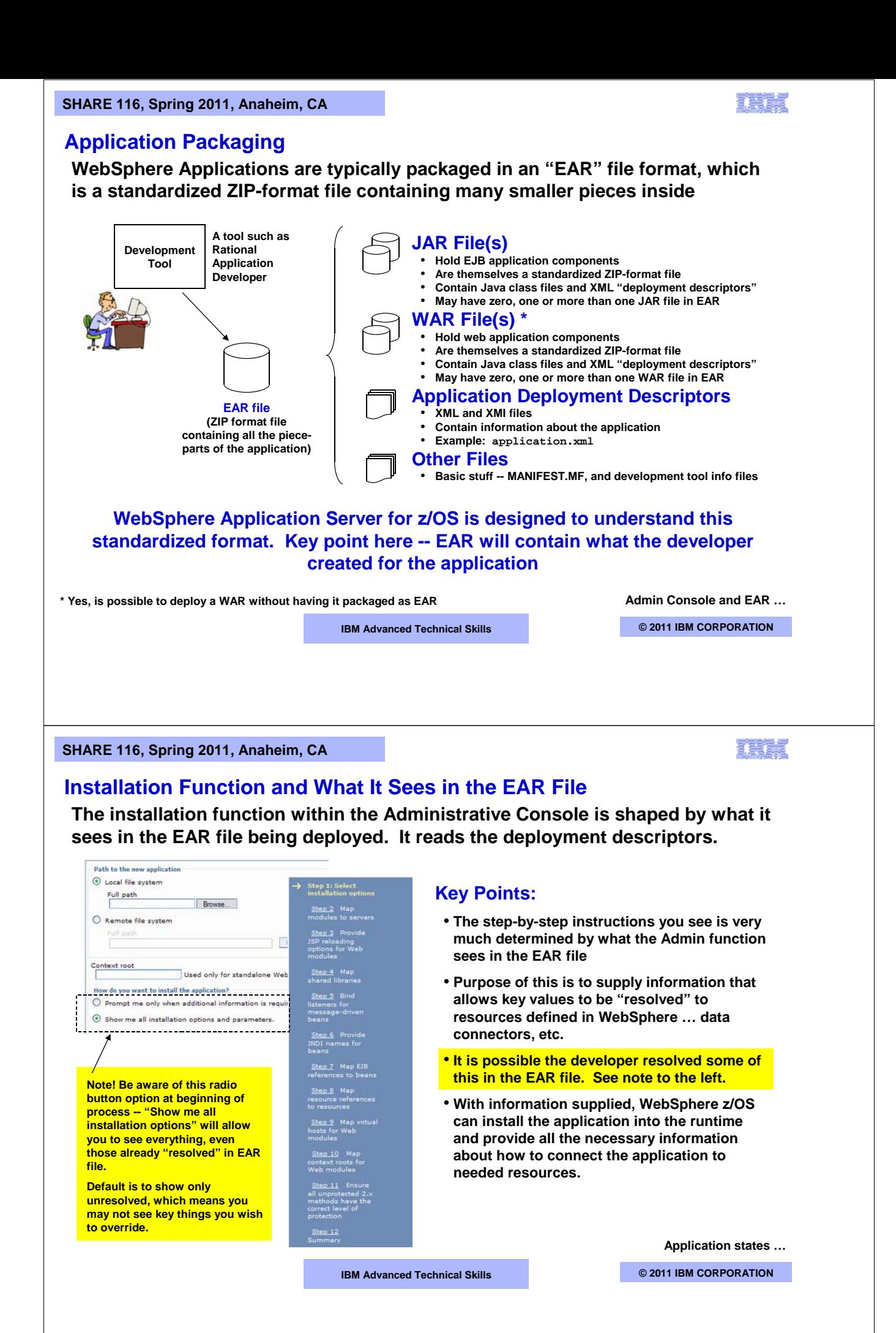

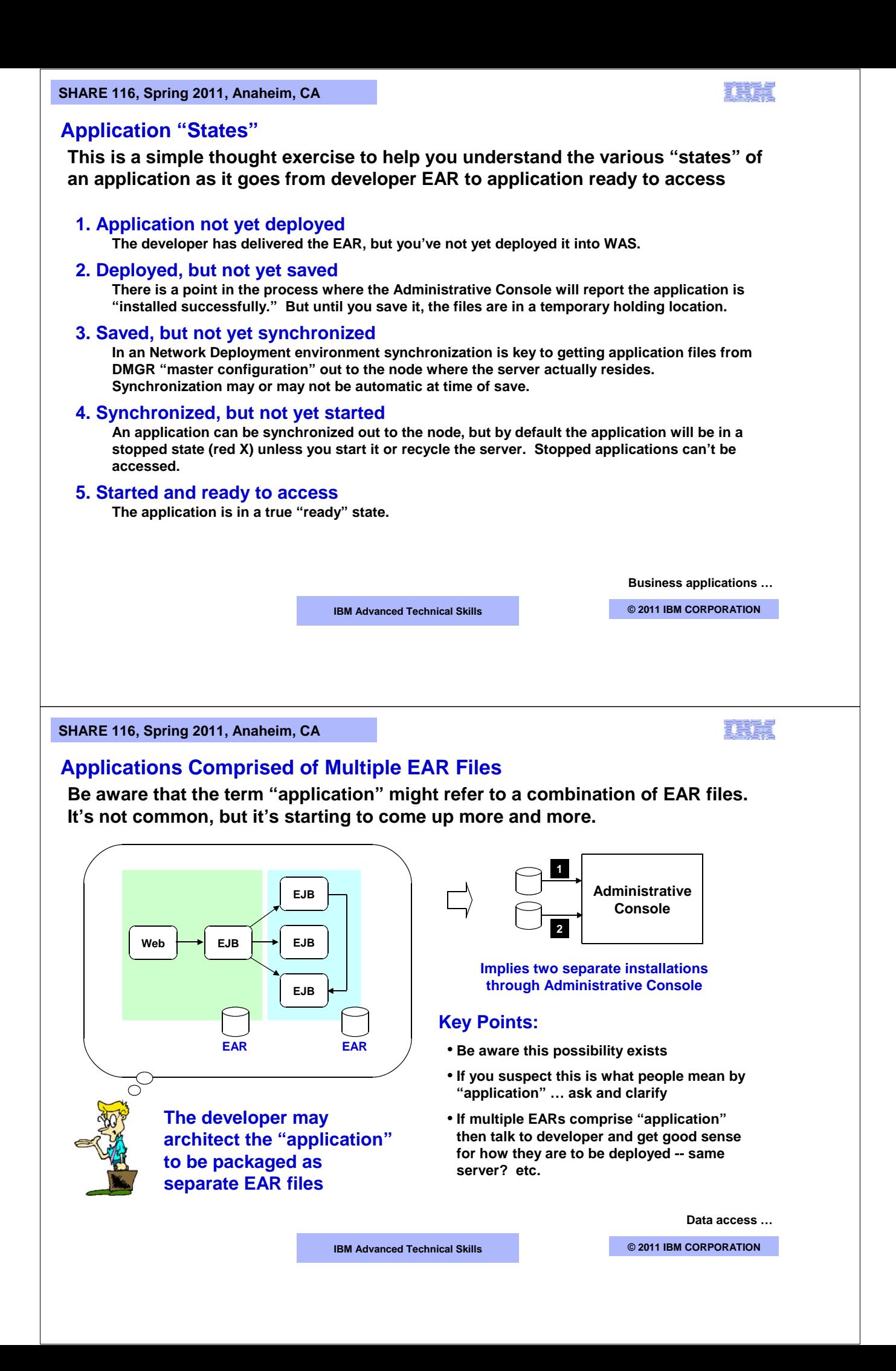

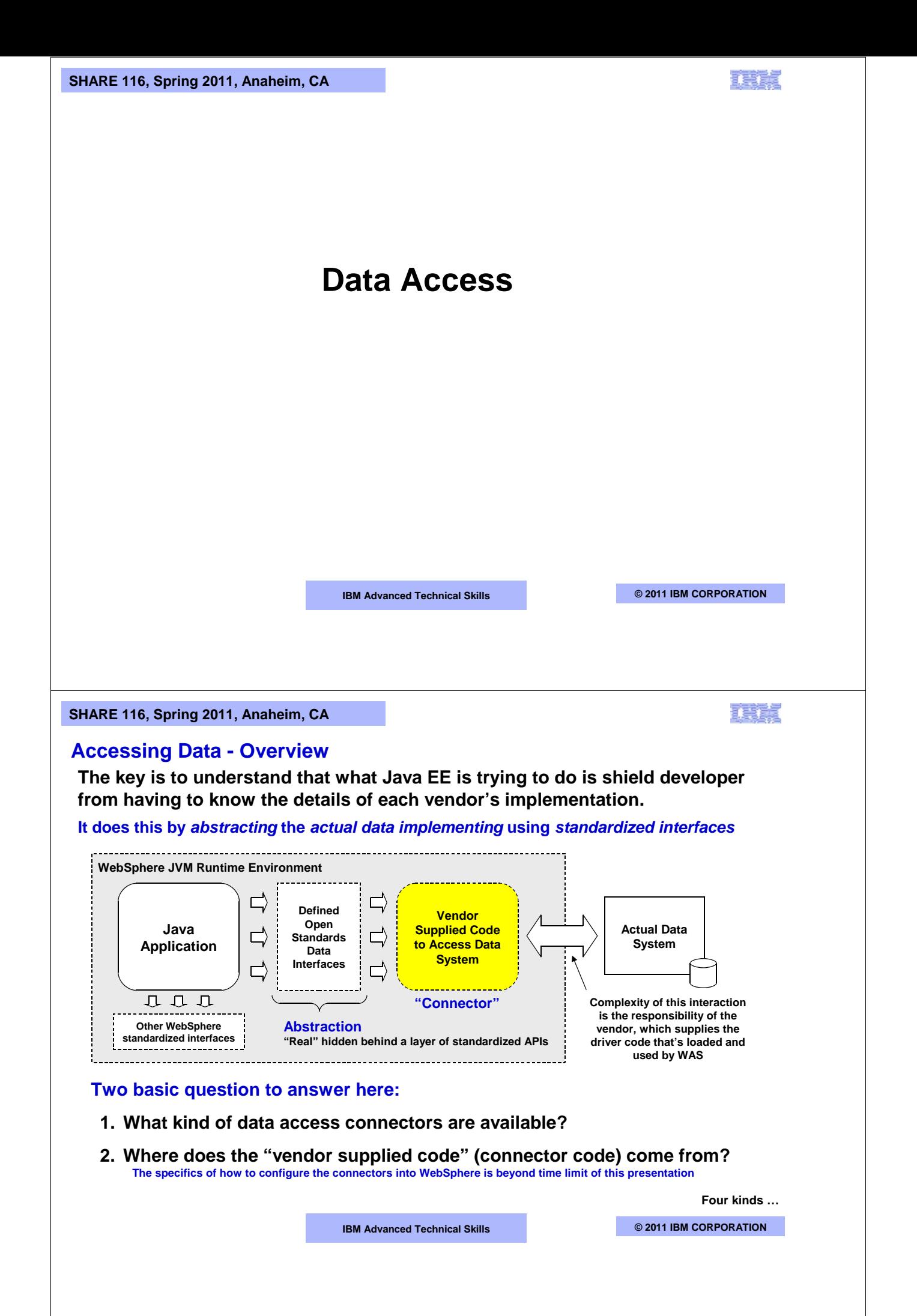

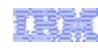

## **Four Basic Kinds of Data Access**

## **This chart summarizes the four basic data access methods out of WebSphere:**

### **1. Relational Database**

- **Examples: DB2, Oracle, Sybase, Informix, Cloudscape, Derby**
- **Uses JDBC … Java Data Base Connectivity**
- **For DB2 -- JDBC drivers come with installed DB2. Configure WAS to load drivers.**

## **2. Non-relational Data Systems**

- **Examples: CICS, IMS, SAP, PeopleSoft**
- **Uses JCA … Java Connector Architecture**
- **For CICS -- resource adapter comes with separate product: "CICS Transaction Gateway"**
- **For IMS -- downloadable from ibm.com website**

## **3. Messaging Systems**

- **Examples: JMS or MQ**
- **Uses … see upcoming chart on the "JMS/MQ Confusion" issue**
- **Default messaging provider simply part of the WebSphere z/OS product.**
- **WebSphere z/OS comes with code that allows client mode connection to MQ**
- **Otherwise, you can configure in connection code using what's supplied with MQ installation**

### **4. Other**

- **Things like Web Services (SOAP), or calling another EJB (IIOP)**
- **We won't cover these in this presentation**

# **The first three are what we'll focus on**

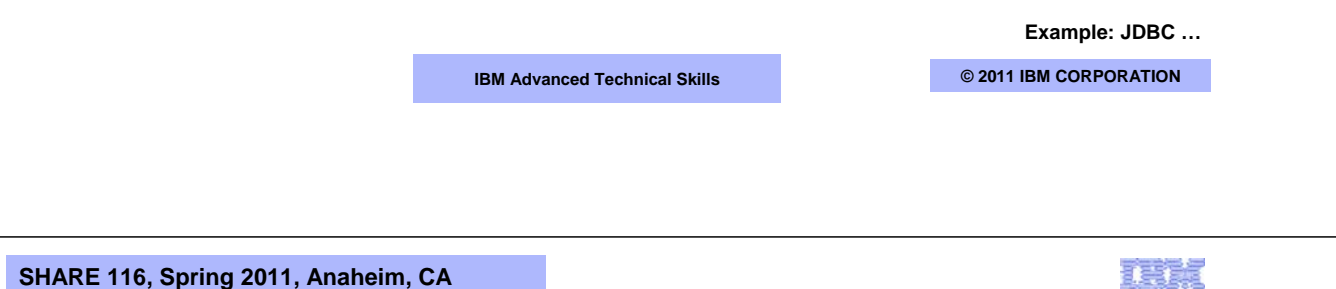

# **Example: JDBC Access to DB2**

**To give you a sense for this, here's how you access DB2 using "JDBC Drivers" supplied by IBM DB2:**

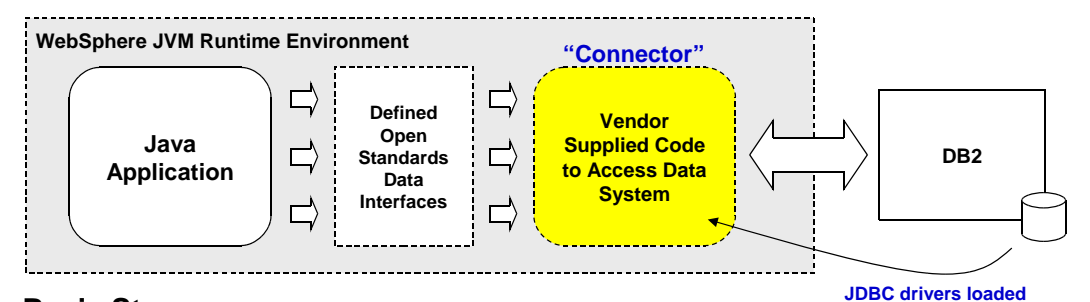

### **Basic Steps:**

**1. In ISC define a "Provider," which tells WebSphere what kind of database will be accessed (DB2) and location in the HFS where the DB2 installation can be found**

- **JDBC drivers supplied as a set of Java class files in the DB2 installation directories**
- **Key -- this tells WebSphere where to get the driver code**
- **2. In ISC define a "Data Source," which tells WebSphere the specifics of the connection -** • **DB2 location name, the type of connection (local or IP remote), etc.**
	- **Key -- this tells WebSphere what relational data system to connect to**
- **3. At application deployment time, map application "Resource Reference" to the data source,** • **Provides the connection -- App to abstraction, abstraction to real.**
	- **Really good analogy -- DDNAMEs. COBOL source has DDNAME; DDNAME resolved to real in JCL. Same concept here.**

**CICS Resource Adapter …**

**IBM Advanced Technical Skills CENTER, GAITHERS CENTER, MODEL IBM CORPORATION** 

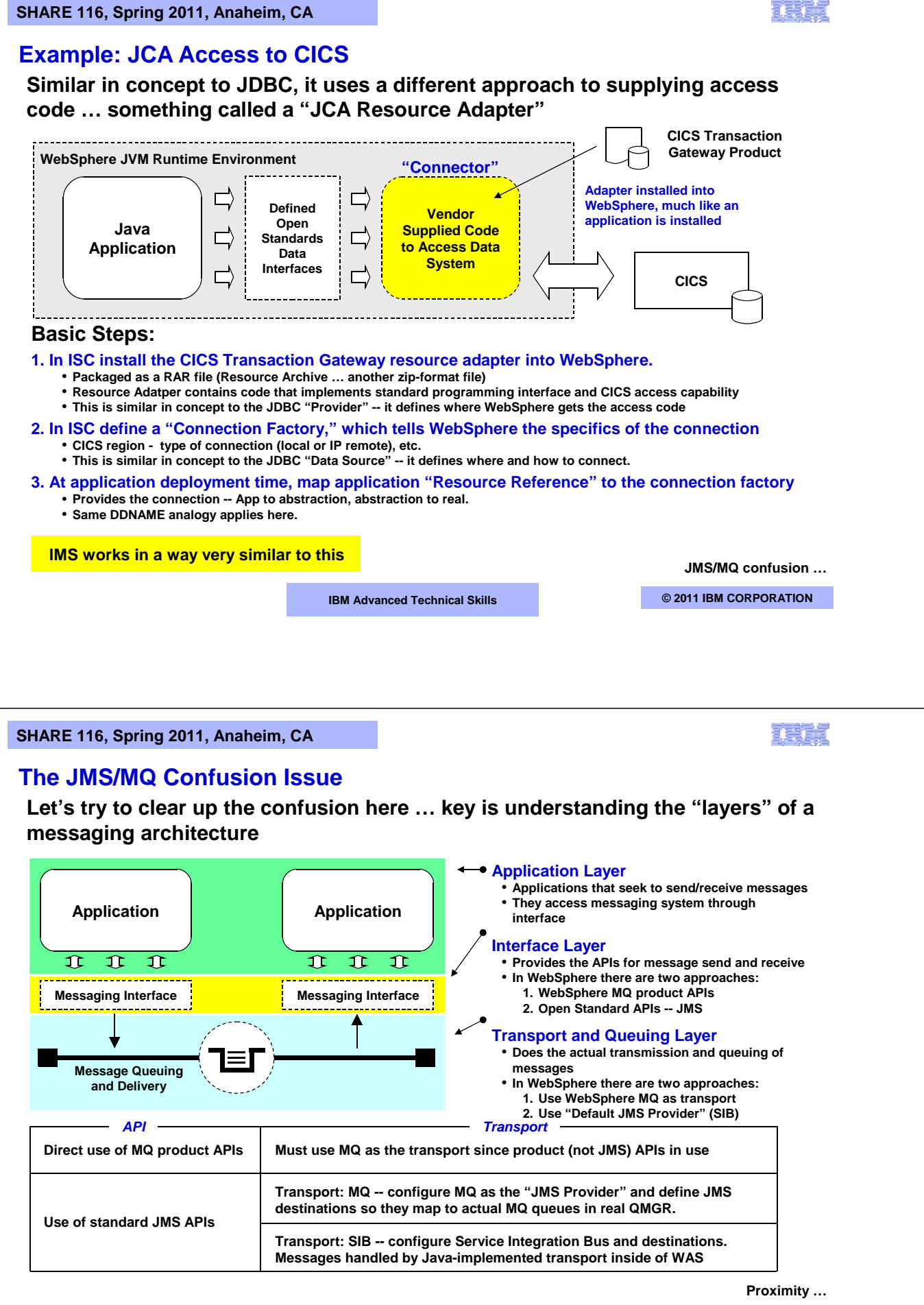

**IBM Advanced Technical Skills CENTER, GAITHERS CENTER, MODEL IBM CORPORATION** 

#### **SHARE 116, Spring 2011, Anaheim, CA**

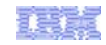

# **The Question of Proximity -- WAS to the Data**

## **This affects performance, security implications and how the connectors are configured:**

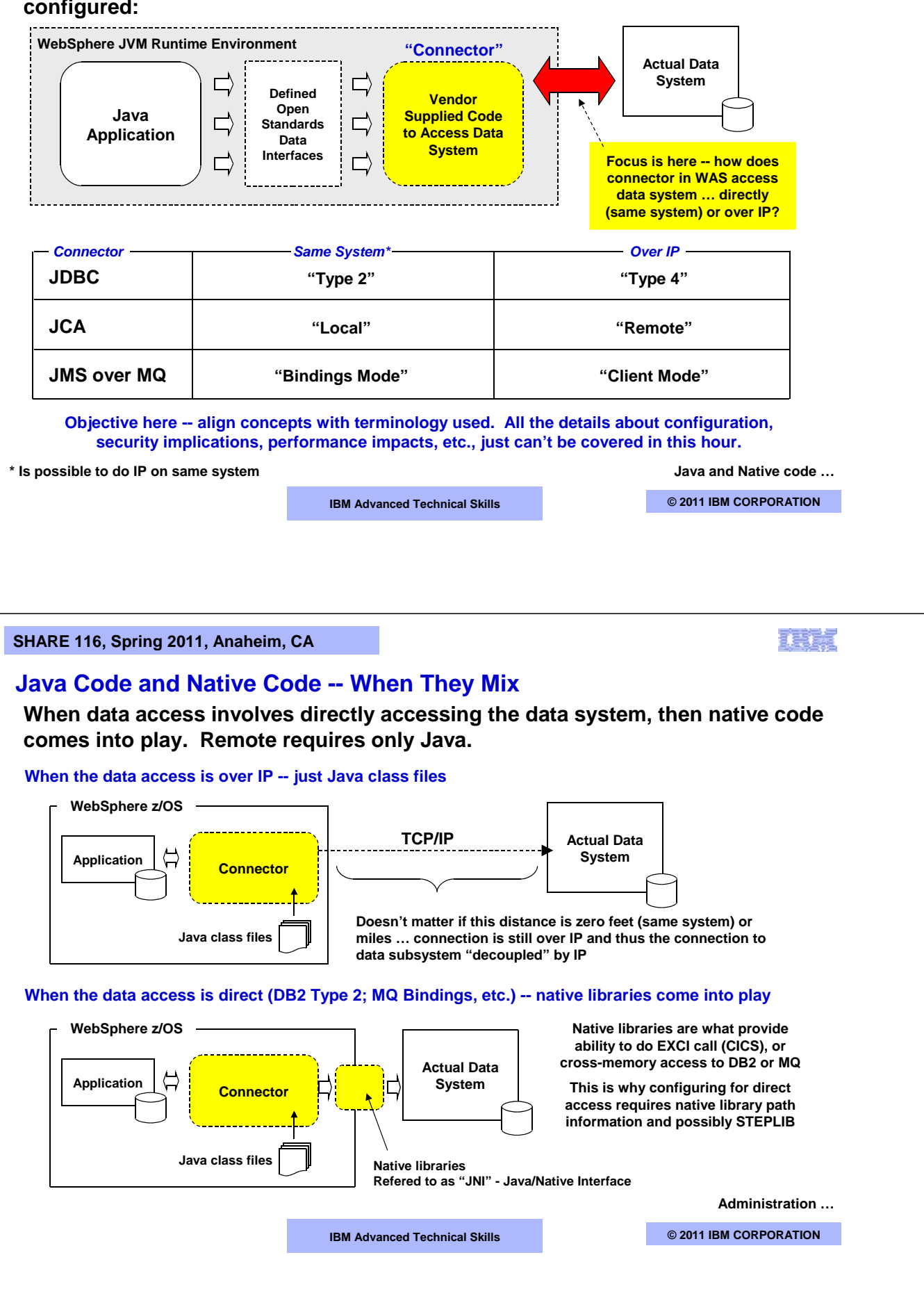

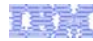

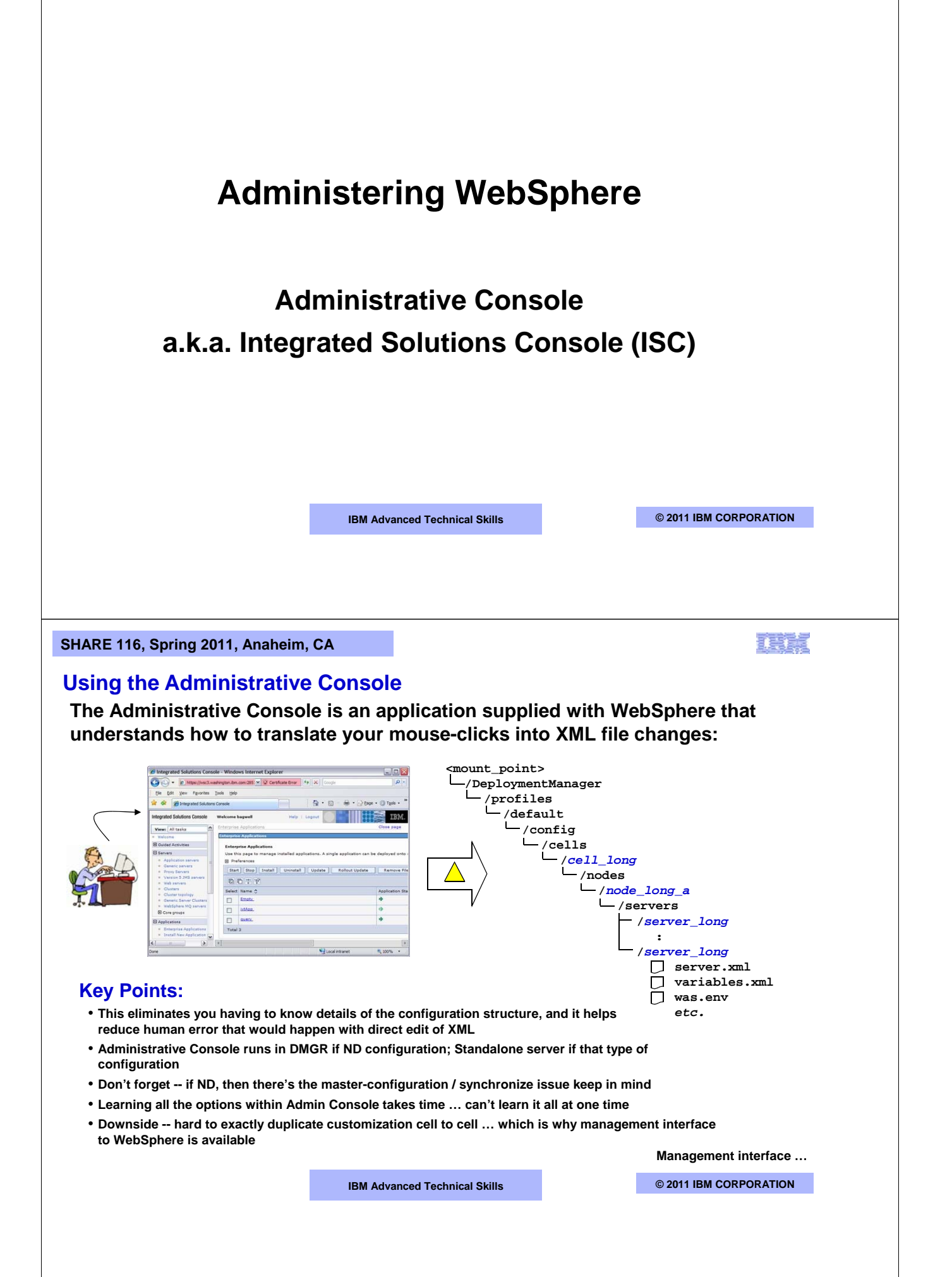

#### **SHARE 116, Spring 2011, Anaheim, CA**

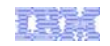

## **Management Interface to WebSphere Application Server**

**To facilitate the programmatic management of WebSphere, the product has a management interface. Two layers: WSADMIN and mBeans …**

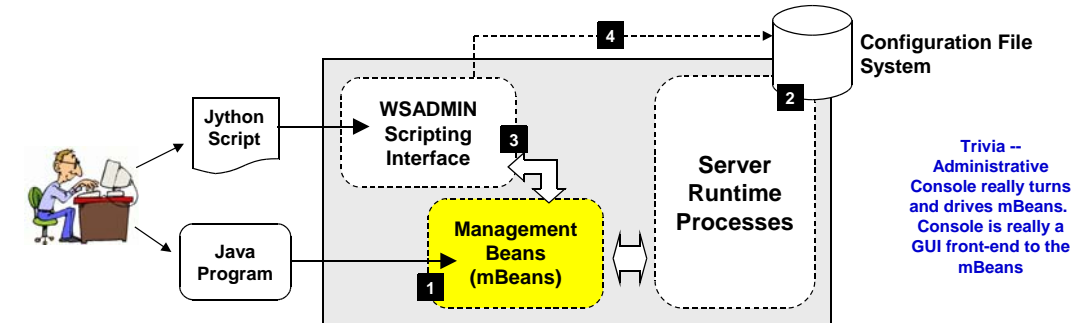

## **Key Points:**

➔ **Management Beans (mBeans) are just Java classes (programs) provided with the product that allow a programmatic of the environment. You can do things like deploy applications, start/stop servers … everything the Administrative Console can do mBeans can do as well. mBeans are driven by a Java program you write.** *Requires Java programming skills to do this, which is why WSADMIN provided (see #3)*

- ➔ **If the change requested involves an update to the configuration file structure, the mBeans will take care of that**
- ➔ **WSADMIN is a "scripting interface" that makes using mBeans simpler. Java skills not required to use WSADMIN. All you need to do is code up Jython script to drive WSADMIN commands. In most cases those WSADMIN commands then turn and drive the mBeans**
- ➔ **When WSADMIN run in "unconnected mode" (local mode), it is capable of making direct changes to configuration structure. Not recommended when servers up and running.**

**Example WSADMIN …**

**IBM Advanced Technical Skills CENTER, GAITHERS CORPORATION** 

**SHARE 116, Spring 2011, Anaheim, CA** 

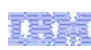

# **Very Simple Example of WSADMIN Script**

**This will serve to illustrate how easy this can be.**

#### **Actual Commands:**

```
AdminApp.install(/u/myhome/MyApp.ear,'[-node mynodea -server mysr01a]')
AdminConfig.save()
```
**Placed in a script file with simple variables making command bit more flexible:**

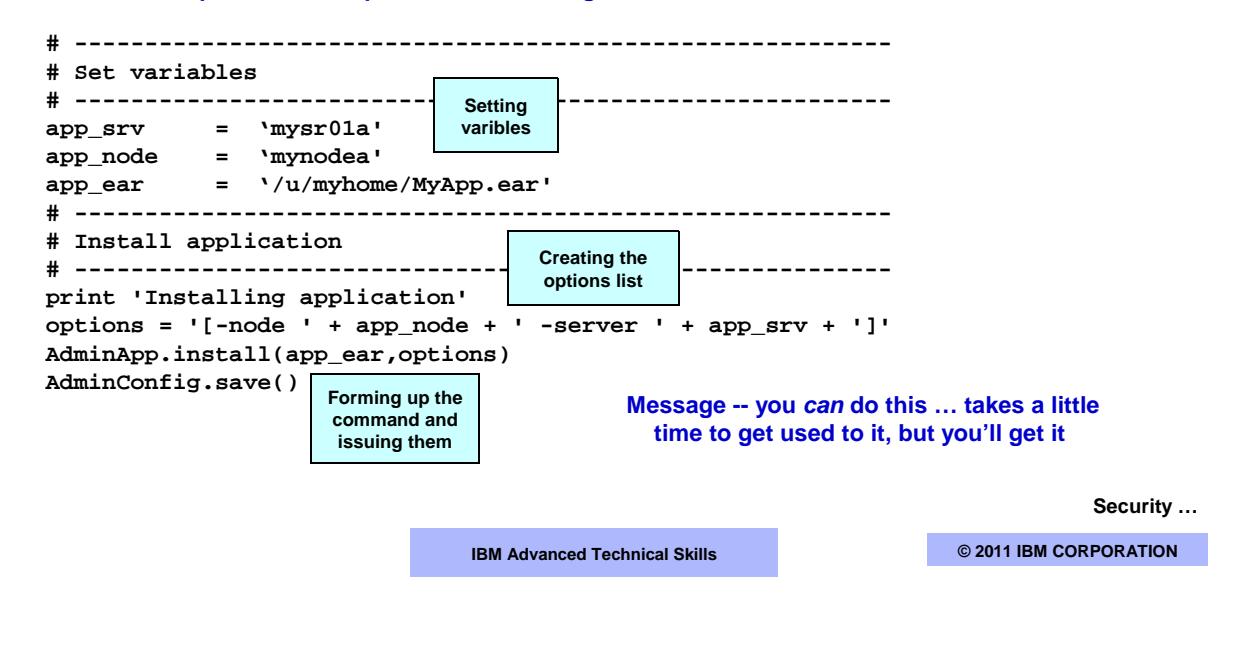

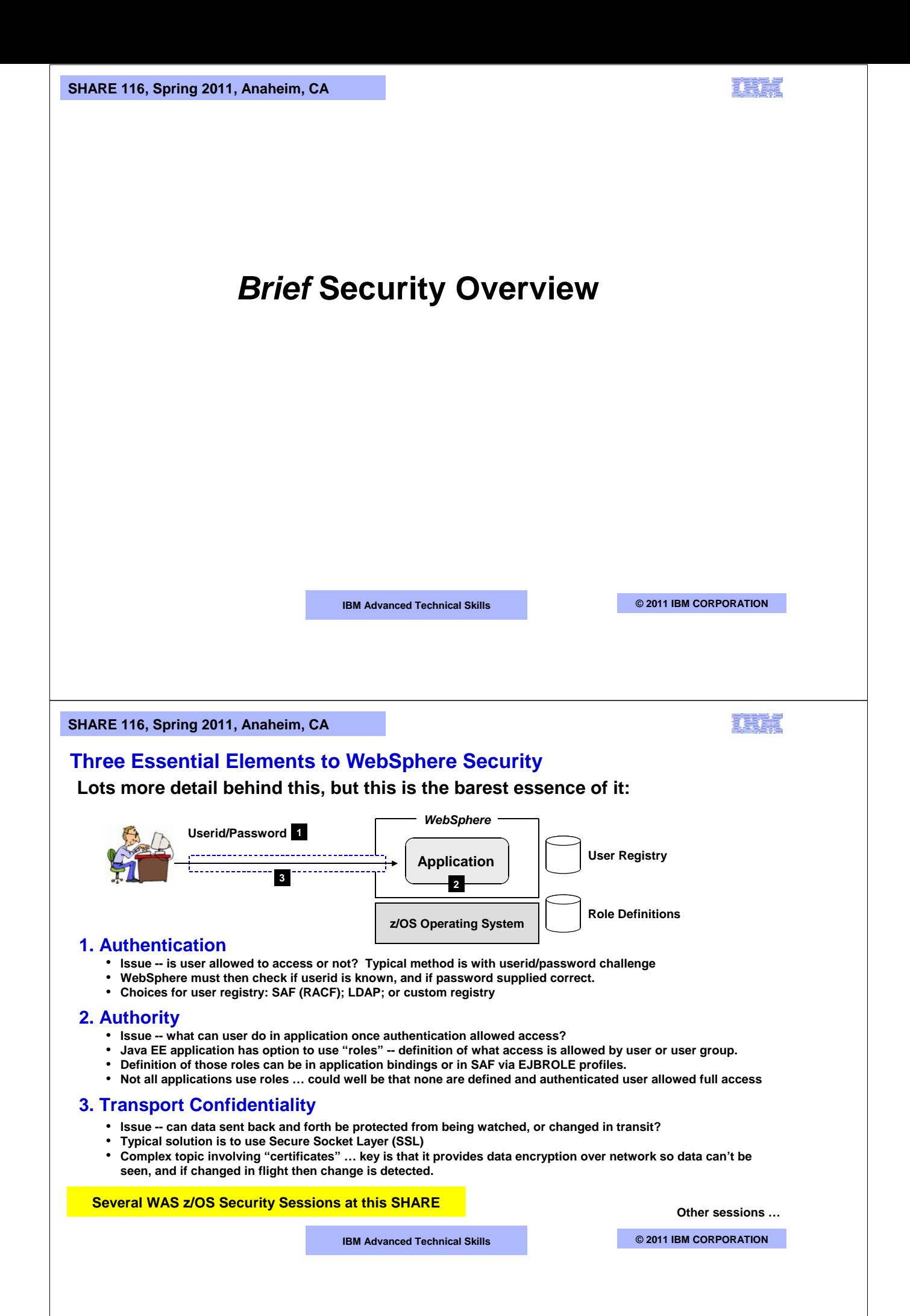

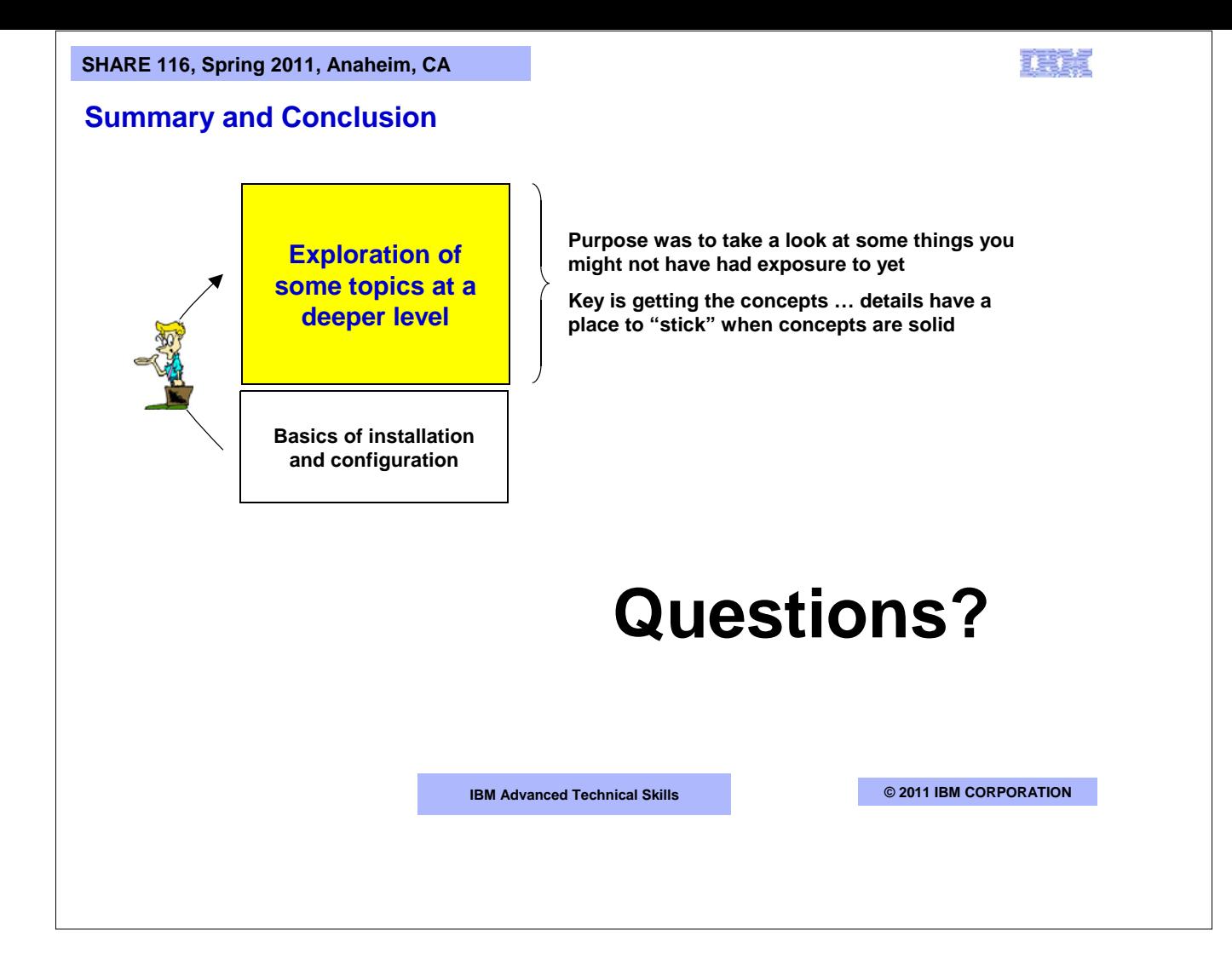